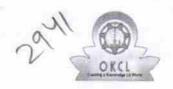

## eVidyalaya Half Yearly Report

Department of School & Mass Education, Govt. of Odisha

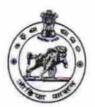

| School Name : KARADAKANA HIGH SCHOOL |            |           |  |
|--------------------------------------|------------|-----------|--|
| U_DISE :                             | District : | Block :   |  |
| 21192104101                          | GANJAM     | SHERAGADA |  |

Report Create Date: 0000-00-00 00:00:00 (20053)

| general_info                                       |                                  |
|----------------------------------------------------|----------------------------------|
| » Half Yearly Report No                            | 5                                |
| » Half Yearly Phase                                | 1                                |
| » Implementing Partner                             | IL&FS ETS                        |
| » Half Yearly Period from                          | 04/02/2016                       |
| » Half Yearly Period till                          | 10/01/2016                       |
| » School Coordinator Name                          | BRAHMASENA<br>KUMAR<br>CHOUDHURY |
| Leaves taken for the follow                        | ing Month                        |
| » Leave Month 1                                    | April                            |
| » Leave Days1                                      | 0                                |
| » Leave Month 2                                    | May                              |
| » Leave Days2                                      | 0                                |
| » Leave Month 3                                    | June                             |
| » Leave Days3                                      | 0                                |
| » Leave Month 4                                    | July                             |
| » Leave Days4                                      | . 0                              |
| » Leave Month 5                                    | August                           |
| » Leave Days5                                      | 0                                |
| Leave Month 6                                      | September                        |
| Leave Days6                                        | 0                                |
| Leave Month 7                                      | October                          |
| Leave Days7                                        | 0                                |
| Equipment Downtime D                               | etails                           |
| Equipment are in working condition?                | Yes                              |
| Downtime > 4 Working Days                          | No                               |
| Action after 4 working days are over for Equipment |                                  |
| Training Details                                   |                                  |
| Refresher training Conducted                       | Yes                              |
| Refresher training Conducted Date                  | 04/29/2016                       |
| If No; Date for next month                         |                                  |
| Educational content De                             | tails                            |

| » e Content installed?                        | Yes               |
|-----------------------------------------------|-------------------|
| » SMART Content with Educational software?    | Yes               |
| » Stylus/ Pens                                | Yes               |
| » USB Cable                                   | Yes               |
| » Software CDs                                | Yes               |
| » User manual                                 | Yes               |
| Recurring Service Deta                        | ils               |
| » Register Type (Faulty/Stock/Other Register) | YES               |
| » Register Quantity Consumed                  | 1                 |
| » Blank Sheet of A4 Size                      | Yes               |
| » A4 Blank Sheet Quantity Consumed            | 2913              |
| » Cartridge                                   | Yes               |
| » Cartridge Quantity Consumed                 | 1                 |
| » USB Drives                                  | Yes               |
| » USB Drives Quantity Consumed                | 1                 |
| » Blank DVDs Rewritable                       | Yes               |
| » Blank DVD-RW Quantity Consumed              | 25                |
| » White Board Marker with Duster              | Yes               |
| » Quantity Consumed                           | 6                 |
| » Electricity bill                            | Yes               |
| » Internet connectivity                       | Yes               |
| » Reason for Unavailablity                    |                   |
| Electrical Meter Reading and Generator        | or Meter Reading  |
| » Generator meter reading                     | 166               |
| » Electrical meter reading                    | 906               |
| Equipment replacement de                      | etails            |
| » Replacement of any Equipment by Agency      | No                |
| » Name of the Equipment                       |                   |
| Theft/Damaged Equipme                         | ent               |
| » Equipment theft/damage                      | No                |
| » If Yes; Name the Equipment                  |                   |
| Lab Utilization details                       |                   |
| » No. of 9th Class students                   | 144               |
| » 9th Class students attending ICT labs       | 144               |
| » No. of 10th Class students                  | 126               |
| » 10th Class students attending ICT labs      | 126               |
| No. of hours for the following month lab      | has been utilized |
| Month-1                                       | April             |
| Hours1                                        | 23                |
| Month-2                                       | May               |
| Hours2                                        | 8                 |
| Month-3                                       | June              |
| Hours3                                        | 25                |
|                                               |                   |

| » Month-4                                 | July                                    |
|-------------------------------------------|-----------------------------------------|
| » Hours4                                  | 59                                      |
| » Month-5                                 | August                                  |
| » Hours5                                  | 58                                      |
| » Month-6                                 | September                               |
| » Hours6                                  | 59                                      |
| » Month-7                                 | October                                 |
| » Hours7                                  | 3                                       |
| Server & Node Downtime de                 | etails                                  |
| » Server Downtime Complaint logged date1  |                                         |
| » Server Downtime Complaint Closure date1 |                                         |
| » Server Downtime Complaint logged date2  |                                         |
| » Server Downtime Complaint Closure date2 |                                         |
| » Server Downtime Complaint logged date3  |                                         |
| » Server Downtime Complaint Closure date3 |                                         |
| » No. of Non-working days in between      | 0                                       |
| » No. of working days in downtime         | 0                                       |
| Stand alone PC downtime de                | etails                                  |
| » PC downtime Complaint logged date1      |                                         |
| » PC downtime Complaint Closure date1     |                                         |
| » PC downtime Complaint logged date2      |                                         |
| » PC downtime Complaint Closure date2     | *************************************** |
| » PC downtime Complaint logged date3      |                                         |
| » PC downtime Complaint Closure date3     |                                         |
| » No. of Non-working days in between      | 0                                       |
| » No. of working days in downtime         | 0                                       |
| UPS downtime details                      |                                         |
| » UPS downtime Complaint logged date1     |                                         |
| » UPS downtime Complaint Closure date1    |                                         |
| » UPS downtime Complaint logged date2     |                                         |
| » UPS downtime Complaint Closure date2    |                                         |
| » UPS downtime Complaint logged date3     |                                         |
| » UPS downtime Complaint Closure date3    |                                         |
| » No. of Non-working days in between      | 0                                       |
| » No. of working days in downtime         | 0                                       |
| Genset downtime details                   |                                         |
| » UPS downtime Complaint logged date1     |                                         |
| » UPS downtime Complaint Closure date1    |                                         |
| UPS downtime Complaint logged date2       |                                         |
| UPS downtime Complaint Closure date2      |                                         |
| UPS downtime Complaint logged date3       |                                         |
| » UPS downtime Complaint Closure date3    |                                         |
| » No. of Non-working days in between      | . 0                                     |
| » No. of working days in downtime         | 0                                       |

| Integrated Computer Projector down            | time details            |
|-----------------------------------------------|-------------------------|
| » Projector downtime Complaint logged date1   |                         |
| » Projector downtime Complaint Closure date1  |                         |
| Projector downtime Complaint logged date2     |                         |
| Projector downtime Complaint Closure date2    |                         |
| Projector downtime Complaint logged date3     |                         |
| Projector downtime Complaint Closure date3    |                         |
| No. of Non-working days in between            | 0                       |
| No. of working days in downtime               | 0                       |
| Printer downtime details                      |                         |
| Printer downtime Complaint logged date1       |                         |
| Printer downtime Complaint Closure date1      |                         |
| Printer downtime Complaint logged date2       |                         |
| Printer downtime Complaint Closure date2      |                         |
| Printer downtime Complaint logged date3       | ~~~~~                   |
| Printer downtime Complaint Closure date3      |                         |
| No. of Non-working days in between            | 0                       |
| No. of working days in downtime               | 0                       |
| Interactive White Board (IWB) downt           | time details            |
| WB downtime Complaint logged date1            |                         |
| » IWB downtime Complaint Closure date1        |                         |
| IWB downtime Complaint logged date2           |                         |
| IWB downtime Complaint Closure date2          |                         |
| IWB downtime Complaint logged date3           |                         |
| NWB downtime Complaint Closure date3          |                         |
| » No. of Non-working days in between          | 0                       |
| » No. of working days in downtime             | 0                       |
| Servo stabilizer downtime de                  | tails                   |
| » stabilizer downtime Complaint logged date1  |                         |
| » stabilizer downtime Complaint Closure date1 |                         |
| stabilizer downtime Complaint logged date2    |                         |
| » stabilizer downtime Complaint Closure date2 |                         |
| » stabilizer downtime Complaint logged date3  |                         |
| » stabilizer downtime Complaint Closure date3 |                         |
| » No. of Non-working days in between          | 0                       |
| » No. of working days in downtime             | 0                       |
| Switch, Networking Components and other perip | pheral downtime details |
| » peripheral downtime Complaint logged date1  |                         |
| » peripheral downtime Complaint Closure date1 |                         |
| » peripheral downtime Complaint logged date2  | ************            |
| » peripheral downtime Complaint Closure date2 |                         |
| » peripheral downtime Complaint logged date3  |                         |
| » peripheral downtime Complaint Closure date3 |                         |
| » No. of Non-working days in between          | 0                       |

0

08/03/1

Signature of Head Masterman (Gantem)